## Download Photoshop 2021 (Version 22.1.1) Free License Key 64 Bits 2022

Installing Windows Server 2008 is a fairly simple process. First, you need to obtain the iso file that you want to install. Then, you need to burn the iso to a DVD. After the iso file is burned, you need to insert the DVD into your computer. Then, you need to click on the \"Install Windows Server 2008\" button. When you have followed the instructions on the screen, you should all be set.

Windows Server 2008 is a server operating system. It is usually used in companies, especially when it comes to network administration. It is often used in companies that need to use a server operating system, but are not interested in learning about them. Of course, there might be some server operating systems that you can use in your everyday life, but you will want to familiarize yourself with these server operating systems so that you can do your own server installations. Windows Server 2008 is a server operating system.

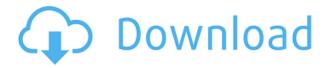

One other thing: the number of times that I have had to resort to scanning images into the iPad Pro with Brother's iOS app has been guite a few. I tend to keep the iPad Pro with me at all times, and when I am looking for a particular photograph, I am looking for only what I don't have up here! If you have the same problem as me, then you owe it to yourself to open up the Bluetooth options on your phone so you can scan straight into the iPad. No more mucking through the handset as you search for a camera icon. In general, I appreciate how easy the iPad Pro is to carry around and how much the iPad Pro could replace my old 5D Mark III. However, having to constantly use the Face ID feature to unlock the device every time you open it can become frustrating, especially when you engage in other activities with the device, like watching a movie. But as I've said before, Apple knows how to get things right - and in this case, Apple has ensured that thieves can't take advantage of Face ID, or at least, Face ID has about the right security to protect against real-world attacks. So it is that the photos alone are nice, while not as robust as the models on the desktops in the past. The storage space - at least 8GB - is plenty good enough for your basic digital photos. Of course, in cloud storage, Cloud Libraries are your friend, requiring little setup while working, and saving and publishing via your shared iCloud account. Lack of older generation "L" modes remains an issue proper from Lightroom CC as well.

Download free Photoshop 2021 (Version 22.1.1)Activation Code With Keygen PC/Windows X64 2022

There are a number of applications out there that allow you to create beautiful graphics, but Adobe Photoshop is simply the best-known. There are plenty of inexpensive options available that are effectively as good for starters as Photoshop. However, you are paying for additional features and a much longer learning curve. So, if you have already invested in Photoshop or know you will in the future, then anything less isn't going to be good enough. The Fill tool, formerly the Paint Bucket tool, fills any solid area with the color of your choice. It's great for solid backgrounds or coloring large areas. It can also be used to apply patterns to your images. The Gradient tool within the Fill tool lets you create a nice, faded background effect of the color of your choice. It can be hard to know where to start with Adobe Photoshop whether it's the first time you use it or you've been using it for years. Regardless, you'll find that it offers so many features and capabilities that it can take a while to get used to. However, once you do get the hang of things it's extremely powerful. With some practice, you will be able to create amazing images (or in some cases enhancements) that will wow your friends and family. And, with Elements you'll be able to recreate many of the same effects you create in this program. Elements is a great tool for beginners and for those keen to learn more about the software. You can use it to edit images and create fun designs. It's also a good jump start for those interested in editing clever effects. e3d0a04c9c

## Photoshop 2021 (Version 22.1.1)Activation Code Windows 10-11 x32/64 {{ upDated }} 2022

This year' new features have also improved the experience for 3D artists. We typically watch as a new version of Photoshop appears and then wait and see what new features come along. With the release of Photoshop CS5, however, these additions aren't delayed - we can see these new features early and familiarize ourselves with Photoshop's capabilities. I'm really excited about these new features and think that they are an ideal complement to our 3D toolset. I can't wait to explore what's next:) With Photoshop CS5, you're able to create, edit, and print the borderless painting in Photoshop. You can paint directly onto a layer and have it automatically add to the image as a layer. Or, you can add a watermark using the Watermark tool, which includes many options such as image size, angle, placement, color, and orientation. In addition to the improved layer tools, the new Liquify tools provide even more fluidity to your image. The Smart Toolbar is amazing and is a great way for users to organize Photoshop's buttons. For example, you can easily hide unwanted Photoshop buttons and even remove built-in Photoshop tools like the Crop tool. The new CSS Properties panel is great when you need to set many CSS properties quickly, and there are also improved support for CSS3 and HTML5. In order to design a site, you have to demonstrate your skills, ability, and a session of trial and error. You do not have to make new code for creating websites, instead you can utilize these amazing website builders. It's a web application that enables you to build stunning websites without having to know anything about coding. It is one of the best online website tool that you can use for building websites.

photoshop download free youtube cartoon yourself photoshop free download photoshop for yosemite free download photoshop free download for windows 10 youtube photoshop 7.0 free download youtube can you download old versions of photoshop for free photoshop xmp presets download free xmp file photoshop free download x photoshop free download photoshop xd free download

Adobe Photoshop CC is one of the world's most popular professional and powerful tools for creating, editing and publishing high-quality images. This book is packed with expert content including how to use layers and layers, thoughts on file management, blending expertise, common problems and tasks that you could face during editing to get the best results, and tons of inspirational examples. Not only does it make you an expert but also it shows you how to make workflows, flexibly, so that you don't make mistakes resulting in a lot of your time wasted. Adobe Photoshop allows users to modify and create most of the necessary images in a basic editing environment. The user interface makes the software a user-friendly tool, and it makes the process of creating images easier and more interesting for beginners. A simple and perfect solution for image and photo processing, the Adobe Photoshop allows users to modify and create most of the necessary images in a basic editing environment. The user interface makes the software a user-friendly tool, and it makes the process of creating images easier and more interesting for beginners. Adobe Photoshop is a powerful tool with a user-friendly interface for editing images and graphics. The latest update of Photoshop is much more versatile and powerful than its predecessors, mainly due to the inclusion of powerful features such as masking, artboards, new file management tools and layer functions, and plenty of inspirational ideas.

Some features are coming with certain file formats, including JPEG. Since PSD are often used as artwork, users need to follow the file formats in case the artist wants the original information preserved. PSD, as well as EPS and PS, are supported layers that, measuring EPS or PS, can be used with a wide range of tools. Images can be manually imported from the library to Photoshop. Most pages of this book were created in Adobe Photoshop. You can also buy the book format (pre-packed), and work with it offline on a computer. Photoshop file format, JPEG: Images are composed of components, including layers. Layers are a set of tools that create and modify objects inside the file. The components are placed inside the file and kept separate from one another. Edit RGB: The background of an image is usually set to white. Tools allows you to set the background color, as well as color-shift the colors. Each color is represented by three components. You can edit all these colors at one go. Edit HSV: Hue, Saturation and Value are the photo editing systems for editing colors in any way. You can adjust the saturation, brightness, and hue of a color. The tool also changes the monitor and color settings. All these attributes can be changed at one go. Free transform: A tool that lets you to move objects on images, you can expand, contract, flip, and rotate. These objects are not linked to other objects. Transform tool was renamed to Free transform tool. Adobe also announced today a new collaboration and teamwork tool, Adobe Crowd, for its Creative Cloud subscription offering. Featuring new Tile and Actions, Collections and Libraries, which are web based, a move away from the desktop application.

https://zeno.fm/radio/muscle-and-motion-crack-key-torrent

https://zeno.fm/radio/cyberplanet-5922-crack-pwpx

https://zeno.fm/radio/eca-vrt-dvd-2012-18

https://zeno.fm/radio/dragon-ball-z-budokai-tenkaichi-3-psp-iso-torrent

https://zeno.fm/radio/sonic-foundry-sound-forge-60-keygen-download-11

https://zeno.fm/radio/object-dock-2-2-keygen

https://zeno.fm/radio/scuffham-amps-s-gear-2-cracked

https://zeno.fm/radio/winternals-erd-commander-2010-iso-bootable-free-download

https://zeno.fm/radio/logitrace-v12-crack-rar

https://zeno.fm/radio/adobe-master-collection-cs6-xforce-keygen-working-7-08-12-serial-key-keygen

https://zeno.fm/radio/resident-evil-7-biohazardcpy-license-key

https://zeno.fm/radio/manual-de-usuario-tv-atvio

https://zeno.fm/radio/acunetix-web-vulnerability-scanner-9-5-keygen-download

New profiling tools, including Photoshop Profiler and Dupe Eliminator, make it easier to get straight answers about your images and videos, ensuring they're free of red flags like repeating patterns and adjustments that mess with the quality of the pixels. With the new Content-Aware Move tool in Photoshop, make doodling, sketching, or photo-retouching much easier. With just one deft press, you can rehome people or move a subject to a new location. Photoshop Pro is the most fully featured Photoshop version for everyone from beginners to creative pros. That said, as well as its intuitive suite of tools, Photoshop Creative has its own unique suite of features too. You get a mobile-first design workspace that uses the new birds-eye view (a reference to the new square-shaped view on smartphones). The workspace also offers a beckoning palette, in which you can quickly access custom color adjustments. Choosing photos is made simpler through the pop-out Quick Panel-basically, a small, content-rich image placeholder on the canvas. There's also Smart Objects that are like layers without the layers: you'll have a gradient around the object, and the object itself can be rotated. One thing it's really simple for me to use is the way it manages multiple projects. Editing single frames as part of a more complex project is easy, but getting back to a working photo after a rough edit, or taking work from one clip to another really well, is user-friendly. Photoshop has a

combination of default behaviors that make the process really helpful for me. The ability to add a photo in dialogue or simply select from the Recent Files list quickly gets me going. For the best part of 10 years I was editing my photos primarily in these two programs, so I look forward to seeing future improvements to interface.

 $\frac{http://glenwoodspringsbaptistchurch.org/wp-content/uploads/2023/01/Photoshop-Video-Editor-Download-Free-VERIFIED.pdf$ 

 $\frac{https://www.top1imports.com/2023/01/02/download-photoshop-2021-version-22-5-1-activation-key-license-key-full-win-mac-64-bits-final-version-2023/01/02/download-photoshop-2021-version-22-5-1-activation-key-license-key-full-win-mac-64-bits-final-version-2023/01/02/download-photoshop-2021-version-22-5-1-activation-key-license-key-full-win-mac-64-bits-final-version-2023/01/02/download-photoshop-2021-version-22-5-1-activation-key-license-key-full-win-mac-64-bits-final-version-2023/01/02/download-photoshop-2021-version-2023/01/02/download-photoshop-2021-version-2023/01/02/download-photoshop-2021-version-2023/01/02/download-photoshop-2021-version-2023/01/02/download-photoshop-2021-version-2023/01/02/download-photoshop-2021-version-2023/01/02/download-photoshop-2021-version-2023/01/02/download-photoshop-2023/01/02/download-photoshop-2023/01/02/01/02/01/02/01/01/01/01/$ 

 $\frac{https://pianoetrade.com/wp-content/uploads/2023/01/Photoshop-Download-For-Windows-10-For-Pc-Extra-Quality.pdf}{}$ 

https://xcconcepts.com/wp-content/uploads/2023/01/vasiwan.pdf

 $\frac{http://www.khybersales.com/wp-content/uploads/2023/01/Adobe\_Photoshop\_Free\_Download\_Student\_EXCLUSIVE.pdf$ 

 $\underline{https://cambodia on line market.com/download-photoshop-2021-version-22-0-0-activation-key-windows}\\ \underline{-last-release-2022/}$ 

https://5c59.com/photoshop-cc-2015-product-key-torrent-activation-code-win-mac-x32-64-2023/

http://raga-e-store.com/adobe-photoshop-frame-shapes-free-download-repack/

http://itsasistahthing.com/?p=3783

https://www.mjeeb.com/wp-content/uploads/2023/01/Adobe\_Photoshop\_Free\_Download\_For\_Windows 8 32 Bit WORK.pdf

http://medlifecareer.com/?p=25104

 $\frac{\text{https://www.alnut.com/download-free-photoshop-2021-version-22-4-3-torrent-activation-code-2023/http://saturdaysstyle.com/wp-content/uploads/2023/01/Gimp-Download-Photoshop-Free-EXCLUSIVE.pdf}\\$ 

 $\underline{https://finddentalpractice.com/wp-content/uploads/2023/01/Adobe-Photoshop-CC-2014-Full-Product-Key-License-Key-Full-WIN-MAC-lAtest-versIon-2022.pdf}$ 

 $\underline{https://mashxingon.com/wp-content/uploads/2023/01/New\_Filter\_For\_Adobe\_Photoshop\_Download\_Free\_HOT.pdf$ 

https://www.lavozmagazine.com/advert/photoshop-trial-version-download-for-windows-10-new/

https://www.bg-frohheim.ch/bruederhofweg/advert/photoshop-2021-version-22-5-1-download-free-with-activation-code-serial-key-lifetime-patch-2022/

https://musicdowntown.org/wp-content/uploads/2023/01/derharl.pdf

https://www.riobrasilword.com/2023/01/01/photoshop-to-download-for-windows-10-hot/

https://maltymart.com/advert/adobe-photoshop-software-free-download-for-pc-windows-7-64-bit-exclusive/

https://worldkokpar.com/adobe-photoshop-application-download-for-windows-7-verified/

https://holger-schleiffer.de/wp-content/uploads/2023/01/davwai.pdf

https://bangexclusive.com/2023/01/01/photoshop-rar-download-free-top/

https://freecricprediction.com/wp-content/uploads/2023/01/giovfran.pdf

https://rei-pa.com/download-free-photoshop-2021-version-22-3-1-with-serial-key-new-2022/

https://sttropezrestaurant.com/wp-content/uploads/2023/01/ulangeor.pdf

https://xhustlers.com/photoshop-arrow-shapes-free-download-2021/

http://prabhatevents.com/wp-content/uploads/2023/01/heanarc.pdf

https://sultan-groups.com/wp-content/uploads/2023/01/Photoshop-Download-55-Free-BEST.pdf

https://brandyallen.com/wp-content/uploads/2023/01/Adobe\_Photoshop\_2021\_Version\_225\_\_Downloa

d free Activation C.pdf

https://alaediin.com/wp-content/uploads/2023/01/deswat.pdf

https://alaediin.com/wp-content/uploads/2023/01/vasjana.pdf

 $\frac{https://www.corsisj2000.it/wp-content/uploads/2023/01/Adobe-Photoshop-2021-Licence-Key-x3264-lAtest-release-2023.pdf}{Atest-release-2023.pdf}$ 

https://omidsoltani.ir/wp-content/uploads/2023/01/Adobe\_Photoshop\_Free\_Download\_For\_Windows\_ 10 64 Bit Softonic.pdf

https://purosautosindianapolis.com/?p=32236

 $\underline{https://onestopbd.shop/wp-content/uploads/2023/01/Photoshop-Latest-Version-Download-For-Windows-10-HOT.pdf}$ 

https://coi-csod.org/wp-content/uploads/2023/01/tulladan.pdf

https://century21baytree.com/wp-content/uploads/2023/01/edrzam.pdf

https://locuinte-inteligente.ro/wp-content/uploads/2023/01/gillati.pdf

https://luxurygamingllc.com/photoshop-download-for-student-verified/

Check out the full range of new features from the latest Photoshop 2020, including new blend modes and maps, an even greater ability to fine-tune your options, and a whole new way to creatively analyse and enhance your images. Process new photos and adjust settings in the new Photo panel, compare adjustments and presets, and generate guides, hotspots, and styles in creative tools like the Source Panel. Create a link between your camera 's viewfinder and the Photoshop camera panel to instantly view photos and adjust settings, save RAW images and adjust them as JPEGs, and new workflows ranging from a brand-new Action Panel to a new project management system. You're trending in front of a group of social media influencers who want to see your posts, but there's only one problem: your photo is off-focus, and the mood isn't right. There's no way to make the insufferable lighting or perfect faces shine. That's where

https://web.adobe.com/photoshop/trunk/en/help/all\_pigments\_and\_probes\_enhance\_camera\_raw.htm l comes in. LOS ANGELES--(BUSINESS WIRE)-- Today, Adobe (Nasdaq:ADBE) announced at Adobe MAX – the world's largest creativity conference – new innovations in Photoshop that make the world's most advanced image editing application even smarter, more collaborative and easier to use across surfaces. Share for Review (beta) enables users to conveniently collaborate on projects without leaving Photoshop, and new features make editing images in a browser far more powerful. Additionally, the flagship Photoshop desktop app adds breakthrough features powered by Adobe Sensei AI, including selection improvements that enhance the accuracy and quality of selections, and a one-click Delete and Fill tool to remove and replace objects in images with a single action.